**Adobe Photoshop 2020 Product Key [Mac/Win]**

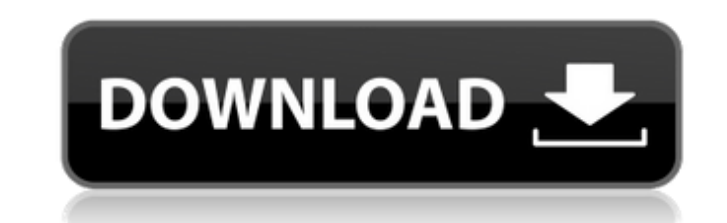

### **Adobe Photoshop 2020 Crack Keygen For (LifeTime) Download PC/Windows [Latest-2022]**

To open the Photoshop program, click the Photoshop icon in the Dock, as shown in the margin. Then choose Edit → Preferences. In the General panel of the Preferences dialog box, shown in the margin, choose the Photoshop Pr create layers that contain areas that will be either shown or hidden when you print or display your image. Every area in an image can be a separate layer. The Layers panel also has a window to the right of your image that layer with the same name; the image immediately below your layer appears in yellow. The empty layer appears white. You can also press the + icon to add a new layer. You can do a lot of cutting and pasting among layers, by sections help you create, edit, and save layers. Creating, renaming, and deleting layers You can create new layers by double-clicking anywhere on a layer's thumbnail area (the image that represents the layer). As you creat the New Layer icon on the Layers panel to create a new layer. To delete a layer, select it, and press the Delete key or choose Edit → Delete (Delete Layer). Be careful! Deleting layers can make an image take up more space panel. You can choose different editing tools for different layers. To edit a layer, right-click the thumbnail (the image that represents the layer) and choose one of the editing tools to use for the layer from the context options. After you select the tool, the contents of the layer change to orange,

### **Adobe Photoshop 2020 License Key [2022-Latest]**

In this article, we will show you how to choose and use the best features in Photoshop Elements. What Photoshop Elements Image Editing Features Are Best for You? You will need Photoshop Elements if: You want to cut out a p text to an image, or want to resize the image and add a special effect to the image, or you want to make a new background for an image, or remove backgrounds from an image, or make photograph retouching, and so on. You do software. You want to work with pictures for your blog or social media account without creating the bulk of your content. How to Use Photoshop Elements If you are an absolute beginner in using Adobe Photoshop Elements, the can open an image from your hard disk, your memory stick, a CD, a camera, or a storage card. Open the image files. Right-click on the image and select Open. You can also click on the image file from your hard disk, memory animation, SVG, HTML, JPEG, PNG and more. When you open a picture, you can see it, move, rotate, resize and edit it. Adobe Photoshop Elements 2019, 2020, 2021 Selecting and Laying Image Files on the Screen Steps 1 to 5 wil place the cursor on the screen. A window will be displayed on your screen, showing you the first few options available to you. You can learn how to use the menu bar in Photoshop Elements by using our tutorials. 2. Choose t

### **Adobe Photoshop 2020 Download [Win/Mac]**

good body figure in her high school days!" "Well, it was just her mother's view, I mean, you know, that was not her mother's objective. But I was deeply in love with her and I still am, you know, so I just accept her as sh I called her up and she came up to visit me. It was the first time for almost three years I'd seen her in person, and we were all happy seeing her, you know, in person, I mean. It was like Christmas time. But then, she als so I would go see her every once in a while when I was in the states. I was married to a woman in the US, so I took holidays during the off-seasons, so I wouldn't end up missing my yearly vacations. It was always something that's all." "Did she visit you frequently in the states?" "Well, yes, I mean, yes, she did, once in a while. Not often." So, is it that this kid seems to have a quite long history in this country, we asked? "I don't think my holiday every year, but I always went back to see her whenever I could go back there. She was never in the habit of coming to visit me. And I always had my yearly holidays in San Francisco or I'd go to visit her or some

## **What's New In?**

[Preliminary research into the structure of the ligula paramembranum]. Surgical removal of the ligula paramembranum may be associated with hearing loss, the damage of the inner ear, vestibular system, and facial nerve. The the ligula paramembranum was observed using surgery and pathological methods. The material was studied on the basis of 56 cases of temporal bone specimens from the Department of Otolaryngology, Head and Neck Surgery, J.N.C the 56 specimens, of which 11 were lytic (91.7%) and 7 were non-lytic (8.3%). In 8 specimens (13.8%), the ligula was split into the parabiotic and paramembranous portion. The greater and lesser wings of the incus were obse observed in any of the 56 specimens. All patients underwent surgery with the attempt to preserve the ligula paramembranum. The ligula paramembranum was associated with the complex and the temporal bone as an anatomical uni show an anatomically relevant result. The ligula is an important support structure that holds the labyrinth in place. The preservation of the ligula is essential for the hearing and vestibular apparatus function. The ligul disease mechanism.Menu We all know the top summer celebrities of the world are our favourite Bollywood stars. From our Bollywood celebs we want a quick easy job to make us feel beautiful and gorgeous, we want them to help Salon Review of Anna Sole Blog – Hair Salon Review of

# **System Requirements For Adobe Photoshop 2020:**

Minimum: OS: Windows XP / Vista / 7 Processor: Intel Dual Core 1.8 GHz or higher Memory: 2 GB RAM Recommended: Processor: Quad Core 2.4 GHz or higher Memory: 4 GB RAM Software: An assortment of video and audio codecs. Virt

[https://social.mactan.com.br/upload/files/2022/06/FjjLOKJcH87MJduOPtU9\\_30\\_9d46fff02723a0a05dc7c1e02bf36a32\\_file.pdf](https://social.mactan.com.br/upload/files/2022/06/FjjLOKJcH87MJduOPtU9_30_9d46fff02723a0a05dc7c1e02bf36a32_file.pdf) <https://gotweapons.com/advert/adobe-photoshop-cc-2018-version-19-crack-keygen-download/> [https://edupedo.com/wp-content/uploads/2022/06/Photoshop\\_CC\\_2014.pdf](https://edupedo.com/wp-content/uploads/2022/06/Photoshop_CC_2014.pdf) <http://mirrordancehair.com/?p=910> [https://socialspace.ams3.digitaloceanspaces.com/upload/files/2022/06/viA1y9Fd4yFeMkJtVWUO\\_30\\_9d46fff02723a0a05dc7c1e02bf36a32\\_file.pdf](https://socialspace.ams3.digitaloceanspaces.com/upload/files/2022/06/viA1y9Fd4yFeMkJtVWUO_30_9d46fff02723a0a05dc7c1e02bf36a32_file.pdf) <https://arcmaxarchitect.com/sites/default/files/webform/chanusen273.pdf> [https://romans12-2.org/wp-content/uploads/2022/06/Adobe\\_Photoshop\\_2022\\_Version\\_2302\\_Crack\\_Patch\\_\\_Free\\_Download\\_X64.pdf](https://romans12-2.org/wp-content/uploads/2022/06/Adobe_Photoshop_2022_Version_2302_Crack_Patch__Free_Download_X64.pdf) [https://www.probnation.com/upload/files/2022/06/7g6V7x4z7phLNdv3pkNj\\_30\\_049f672c04ea05237ea4d09000333307\\_file.pdf](https://www.probnation.com/upload/files/2022/06/7g6V7x4z7phLNdv3pkNj_30_049f672c04ea05237ea4d09000333307_file.pdf) [https://noshamewithself.com/upload/files/2022/06/D8ZhRxQinlI9voRH5NbB\\_30\\_049f672c04ea05237ea4d09000333307\\_file.pdf](https://noshamewithself.com/upload/files/2022/06/D8ZhRxQinlI9voRH5NbB_30_049f672c04ea05237ea4d09000333307_file.pdf) <https://www.theconstitutionalcitizen.com/adobe-photoshop-2021-version-22-4-2-keygen-registration-code-free-pc-windows-updated-2022/> [https://www.acvconsultoria.com/wp-content/uploads/2022/06/Photoshop\\_CC\\_2019\\_Version\\_20\\_Keygen\\_Crack\\_Setup\\_\\_With\\_Registration\\_Code\\_Free\\_For\\_PC.pdf](https://www.acvconsultoria.com/wp-content/uploads/2022/06/Photoshop_CC_2019_Version_20_Keygen_Crack_Setup__With_Registration_Code_Free_For_PC.pdf) <https://ehr.meditech.com/system/files/webform/resumes/Adobe-Photoshop-CC-2015.pdf> <https://www.careion.be/sites/default/files/webform/wenvyt862.pdf> <https://www.voyavel.it/photoshop-cc-2015-version-18-install-crack-full-product-key-download-latest/> <http://saddlebrand.com/?p=34624> [https://letsgrowapple.com/connect/upload/files/2022/06/SGnc4FKpM92rbwDLp19l\\_30\\_049f672c04ea05237ea4d09000333307\\_file.pdf](https://letsgrowapple.com/connect/upload/files/2022/06/SGnc4FKpM92rbwDLp19l_30_049f672c04ea05237ea4d09000333307_file.pdf) [https://blogup.in/upload/files/2022/06/jW7TBxtXNBifACvfwNLy\\_30\\_9d46fff02723a0a05dc7c1e02bf36a32\\_file.pdf](https://blogup.in/upload/files/2022/06/jW7TBxtXNBifACvfwNLy_30_9d46fff02723a0a05dc7c1e02bf36a32_file.pdf) <https://staging.sonicscoop.com/advert/photoshop-2022-version-23-1-1-patch-full-version/> <https://shopblacktampabay.org/2022/06/30/photoshop-2021-version-22-for-pc-april-2022/> [http://xn----dtbhabafp9bcmochgq.xn--p1ai/wp-content/uploads/2022/07/Photoshop\\_2021\\_Version\\_224.pdf](http://xn----dtbhabafp9bcmochgq.xn--p1ai/wp-content/uploads/2022/07/Photoshop_2021_Version_224.pdf)